# **COMPUTATIONAL FINANCE & RISK MANAGEMENT**

#### UNIVERSITY of WASHINGTON

Department of Applied Mathematics

# Thoughts on Teaching C++ to Students in the Applied Sciences

NWCPP Meeting, 15 April 2020

### **Dedication**

To the crew of Apollo 13, and all the members of Mission Control who worked tirelessly to get the men home safely, 50 years ago this month.

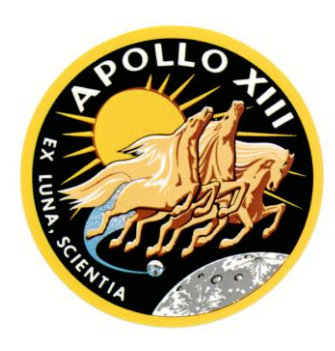

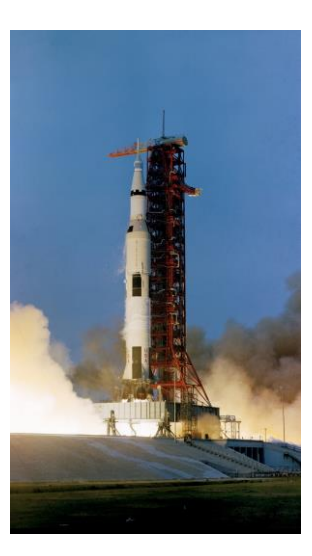

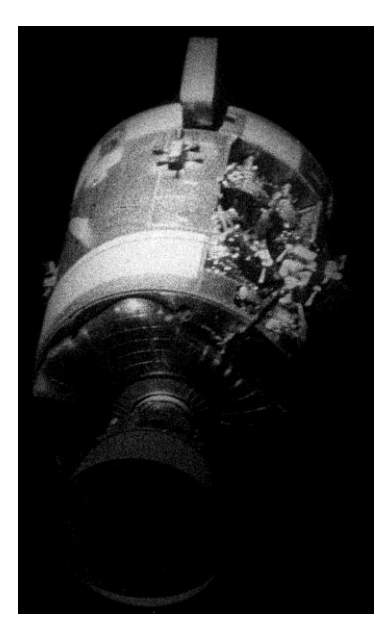

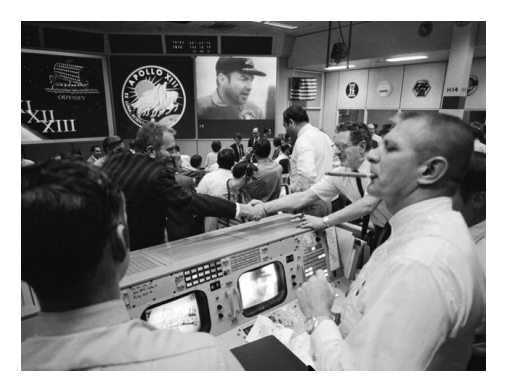

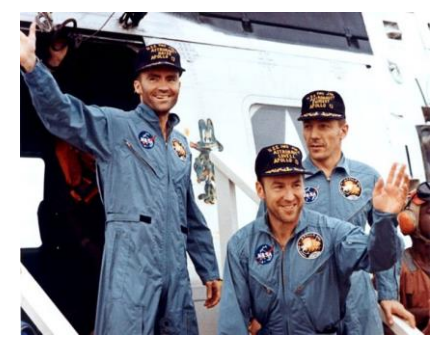

#### **Background**

- Single quarter introductory/intermediate course (10 weeks) in C++ for MSc students in Computational Finance & Risk Management (CFRM) at the University of Washington
- Emphasis on applications
- ~90% of this material would be transferable to general applied sciences
- Orders of magnitude more efficient than Python
- But can be almost as rapid to develop, thanks to *modern* C++
- Currently in sixth year of teaching this course

## Background

• Companion lecture notes: *C++ for the Rest of Us!*

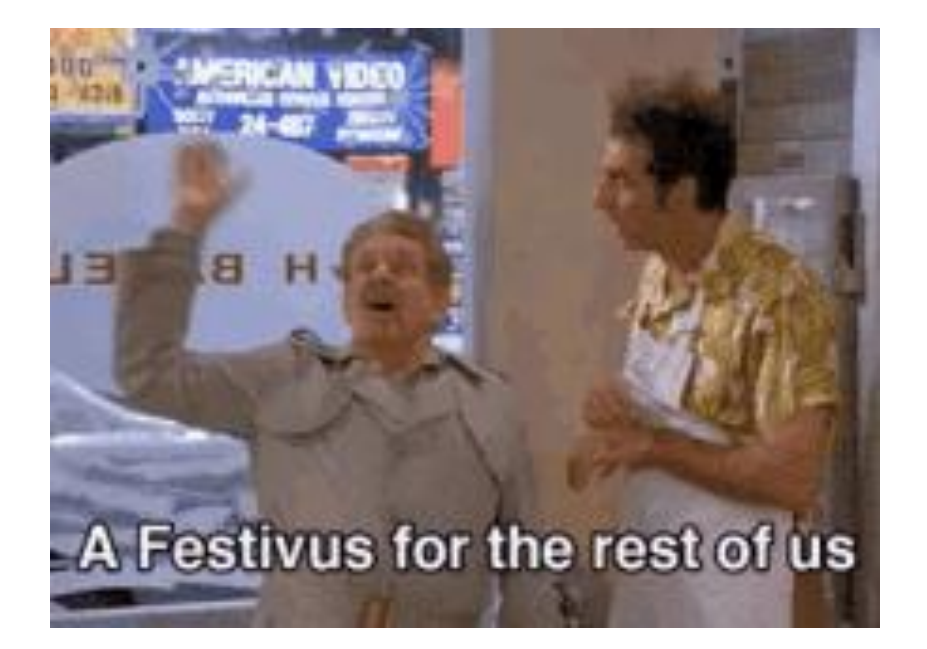

#### **Background**

- Introductory:
	- ➢ Fundamentals of C++
	- ➢ Object-Oriented Programming
	- ➢ Templates
	- ➢ STL Containers and Algorithms
- Intermediate:
	- ➢ Prior programming experience in other languages is assumed
		- Functions
		- Conditional branching
		- Iteration
		- We move very quickly through these topics
	- ➢ Open source mathematical libraries
	- $\triangleright$  By the end of the quarter, students are able to implement some fairly sophisticated mathematical routines and models

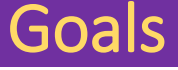

- Proficiency in implementing common mathematical models in C++
- Emphasis on modern (through C++17) language and Standard Library features for problem solving
	- "No-cost" abstractions
	- Don't reinvent what we already have
	- Don't discourage students with gratuitously complicated code or legacy C constructs
	- Use modern C++ for practical work!
	- Bust the myth that C++ is "too difficult"

#### We Don't Care About…

- C language programming
	- Not a prerequisite
	- **std::string**, not **char\***
	- **std::vector<.>**, not dynamic C-arrays
- Minute details about strings and output formatting
	- Computational course, so we care more about numerical results
	- In practice, results are not output to the console with **std::cout**
- The multitude of numerical types in C++; we only require the following for our work
	- **double**
	- **int**
	- **size\_t** and **long** where necessary
- Memory allocation with **new** and **delete**
	- We use **std::unique\_ptr<.>** instead
	- **new** and **delete** are covered during the last week
- Implementing sort/search algorithms or doubly-linked lists
	- They're in the Standard, so use them
	- We use **std::vector<.>** anyway

- A brief history of C++
	- "The Creator" Bjarne Stroustrup
	- Turn of the century heyday (c 1998-2008)
	- Stagnation: C++98/C++03 and the emergence of Java
	- The Beast is Back (Jon Kalb): C++11 and the post-2011 world
- IDE project setup
	- Visual Studio 2019 is preferred
	- How to build a simple executable
	- Compiler warnings and errors

#### Week 1 (continued)

#### • Math

- Numerical variables: **int** and **double**
- Math operators
- Mathematical functions in **<cmath>**
- User-defined functions
	- Declaration and implementation
	- Write own functions using **<cmath>**

- Classes and objects
	- Car is a class, a Dino Ferrari 308 GT4 and a Honda Accord are objects

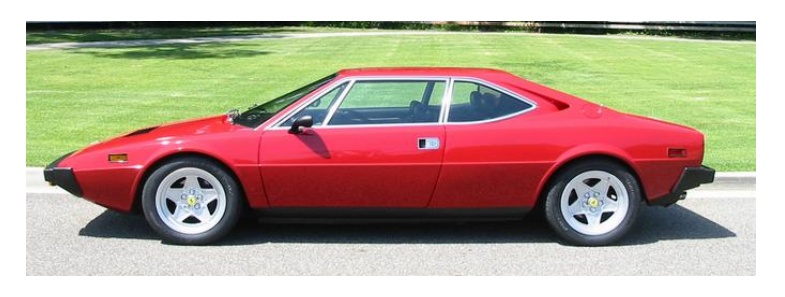

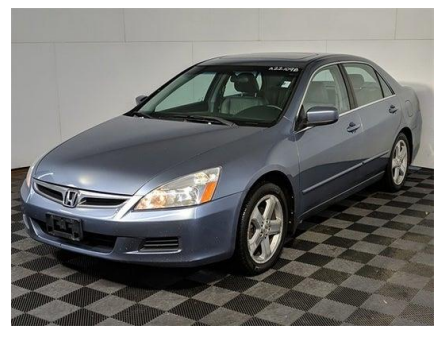

- Member variables and member functions
- UML class diagrams

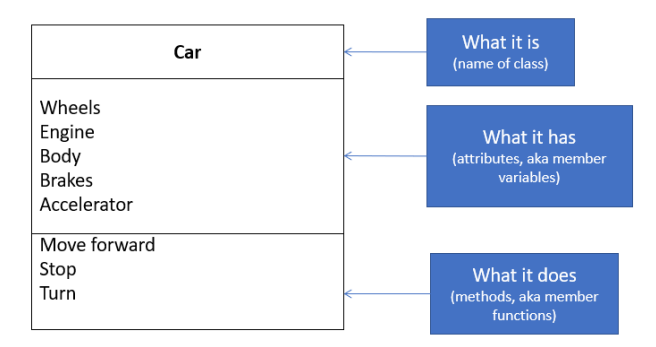

- Classes and objects (continued)
	- **std::string** as an example
		- $\triangleright$  What it means to create an instance
		- $\triangleright$  Call and use the member functions
			- **at(.)**
			- **size(.)**
			- **push\_back(.)**
			- These also then become more familiar for when we cover STL containers
- Conditional and iterative statements
	- **if**/**else if**/**else**
	- **switch** statements
	- **for**/**while** loops

- Arrays
	- **std::array** and **std::vector**
	- We don't care about dynamic C-style arrays
- Function overloading
- Aliases
	- **using**
	- prefer **using** over **typedef**
	- (*lvalue*) references
- Pointers
	- To variables on the stack
	- Only introduced here because we will soon discuss
		- ➢ The **this** pointer
		- ➢ STL iterators
		- ➢ "Just-in-Time" approach to introducing new concepts
- Modified version of the Fraction example in Josuttis *Object Oriented Programming in C++*: Incrementally build up a class with
	- Private numerator and denominator members, and public accessors and mutators for each
	- Overloaded constructors
	- Meaning of the **this** pointer
	- Refactor error checking for zero in the denominator
		- ➢ Constructor
		- ➢ Mutator for denominator
- Fraction example (continued): Incrementally build up a class with
	- Operators
		- ➢ Multiplication **\*** and **\*=**, plus a common private simplifying function (uses **std::gcd(.)** in C++17)
		- ➢ Inequality **<**
		- ➢ Equality and non-equality **==** and **!=**
		- ➢ Prefix and postfix increment operators **++**
		- ➢ Using and returning **\*this**
	- Functors

## Week 3: Object-Based Programming and user-defined classes

#### Fraction example  $-$  declaration file

class FractionFour // Not to be confused with the Jackson 5

#### Ŧ public:

FractionFour(); FractionFour(int n); FractionFour(int n, int d);

#### void  $print()$  ;

FractionFour operator \* (const FractionFour& rhs) const; void operator  $* =$  (const FractionFour& rhs); bool operator < (const FractionFour& rhs) const;

// New: increment operators: FractionFour& operator ++ (); FractionFour operator ++ (int notused);

// New: equality and non-equality operators: bool operator == (const FractionFour& rhs) const; bool operator != (const FractionFour& rhs) const;

int numer () const; int denom() const;

void setNumer(int n); void setDenom(int d);

// friend operator so that we can output a fraction with cout

// Take this as given and use it; the mechanics are beyond

// the scope of the current topic.

friend std::ostream& operator << (std::ostream& os, const FractionFour& rhs);

private: void simplify (); int gcd () const;

> // new: private member function to check for a zero in the denominator void checkForZero (int d) const;

// new: private member to move negative sign from denominator to numerator void checkNegativeDenominator ();

int numer; int denom;

 $\mathcal{H}$ 

- Implement a more complete set of operators on the Fraction class
	- $\cdot + + = = -$  (and use std:: lcm(.) from C++17)
	- **/ /=**
	- **<= > >=**
	- Prefix and postfix decrement
	- Other member functions

#### Week 4: Object-Oriented Programming

#### • **Inheritance**

- Virtual functions
- Virtual default destructor on base class
- **virtual** and **override** keywords
- Order of instantiation and destruction
- Emphasis on abstract base interface classes
	- $\triangleright$  Pure virtual functions only
	- ➢ Restrict to one level of derivation
	- ➢ Pitfalls of extended inheritance chains
- Polymorphism

#### Week 4: Object-Oriented Programming

- Assignment: inheritance and polymorphism for root-finding
	- Implement a pure abstract base class representing a function  $f(x)$ ➢ **virtual double operator()(double x) = 0 const;**
	- Implement several derived concrete classes; eg

$$
\triangleright ax^3 + bx^2 + cx + d
$$

 $\triangleright$  a log(x - b)

```
• Introduce and use 
std::numeric_limits<double>::epsilon() , infinity(), 
and quiet_NaN()
```
 $\triangleright \gamma \sin(ax) - \eta \cos(bx)$ 

• Write a function implementing a root-finding method (eg Secant) that takes an abstract base object const reference as its argument and computes the roots for any derived class object

#### Week 4: Object-Oriented Programming

• Assignment: inheritance and polymorphism for root-finding (continued)

```
double secant (const RealFunction& rf, double x0, double x1, double tol, int maxIter)
\left\{ \right.double Nan = std::numeric limits<double>::quiet NaN();
    double root = Nan;double y0 = rf(x0);
    double y1 = rf(x1);
    int countIter = 0;
    for (countIter = 0; countIter <= maxIter; ++countIter)
        if (std::abs(x1 - x0) > tol)\overline{4}root = x1 - (x1 - x0) * y1 / (y1 - y0);// Update x1 & x0:
            x0 = x1;x1 = root;y0 = rf(x0);yl = rf(xl);else
        \mathbf{f}break;
    if (countIter < maxIter)
    Æ.
        return root;
    ¥
    else
        return Nan;
P.
```
- **Composition** with a member object, and avoid object copy
	- Pass by and store as const *lvalue* reference
		- $\triangleright$  Avoid object copy
		- $\triangleright$  But not flexible
			- Lack control over lifetime of the member variable
			- Can't modify member object after containing object initialized
			- Or copy the containing object
	- Pass by move/*rvalue* reference and store the actual object
		- ➢ Containing object has full control over member object lifetime
		- $\triangleright$  Can be modified after containing object construction
		- $\triangleright$  Deep copy of containing object possible by default

## Week 4: Composition Example

- An Apollo moon landing mission has-a command module and a lunar module **Invard hatch** shipped: bnet-2. LM read Environment control<br>system control system radiator miad crew compartment S-band cleerable **Electrical power** high gain antenr inflight vstem radiator -SM reaction cont cyclem aus
	- Aft heatshield Viewing window Docking target-CSM combined tunnel hatch **IM** overhead hatch
	- Case 1: Store CM and LM as const *lvalue* reference
	- Case 2: Store CM and LM by value, pass with move semantics

#### Week 4: Composition Examples

#### Header file: *lvalue* case

```
#include "CommandModule.h"
#include "LunarModule.h"
class ApolloRef
€
public:
    ApolloRef (const CommandModule& cm, const LunarModule& lm) ;
    void printModuleNames() const;
private:
    const CommandModule& commandModule ;
    const LunarModule& lunarModule ;
\mathcal{F}
```
#### Week 4: Composition Examples

#### Header file: *rvalue* case

```
#include "CommandModule.h"
#include "LunarModule.h"
class Apollo
\mathbf{f}public:
    Apollo (CommandModule&& cm, LunarModule&& lm) ;
    void printModuleNames() const;
private:
    // Stored by value; Apollo object now has sole ownership
    // of these member objects. They and their state can also
    // be modified as they are not restricted as const.
    CommandModule commandModule ;
    LunarModule lunarModule ;
\mathcal{F}
```
- Composition *with a polymorphic member object*
	- Pass by and store as const *lvalue* reference (but again, has limitations)
	- Pass by move/**std::unique\_ptr<.>** and store as **unique\_ptr<.>** 
		- ➢ Full control over lifetime of member
		- ➢ Can replace old **clone()** methods that required object copy
		- ➢ Blessed by The Creator (*A Tour of C++*, 2E)
		- $\triangleright$  Google coding standards

## Week 4: Composition Examples (polymorphic member)

- A Mercury mission (first NASA manned missions with single astronaut) was comprised of
	- A capsule
	- And a booster rocket
		- $\triangleright$  Redstone, for the first up-and-down missions-
		- $\triangleright$  Atlas, with more power for the later orbital missions
		- $\triangleright$  The booster rocket is therefore a polymorphic member

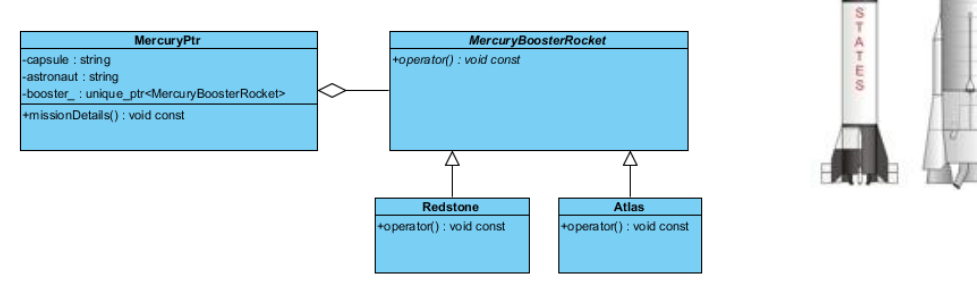

#### Week 4: Composition Examples (polymorphic member)

• Header file:

```
class Mercury
\mathbf{f}public:
    Mercury(std::unique ptr<MercuryBoosterRocket> booster,
        const std::string& capsule, const std::string& astronaut);
    // Rule of Five:
    // Explicitly disable copy operations:
    Mercury (const Mercury& rhs) = delete;
                                                        \frac{1}{1}Mercury& operator = (const Mercury& rhs) = delete; // 2
    // Since we explicitly declared copy ctor and assignment
    // should also explicitly allow default move operations:
    Mercury (Mercury&& rhs) = default;
                                                    1/3Mercury& operator = (Mercury&& rhs) = default; // 4
                                                    1/5Mercury() = default;void missionDetails() const;
private:
    std::unique_ptr<MercuryBoosterRocket> booster_;
    std::string capsule ;
    std::string astronaut ;
\mathcal{H}
```
#### Week 5 – STL Containers

- A gentle introduction to templates
	- functions
	- classes
- STL containers
	- sequential
	- associative
	- **std::vector<.>** 
		- $\triangleright$  Is our sequential container of choice
		- $\triangleright$  In-depth coverage of member functions
		- ➢ **push\_back(.)** vs **emplace\_back(.)** avoid object copy
	- **std::map<.>** is useful for handling data input and reporting out results, with enum key types
- STL iterators and iterator-based **for** loops
- Range-based **for** loops

## Week  $\overline{6}$  – STL Algorithms

- STL Algorithms
	- Focus on **for\_each(.)** and **transform(.)** to start
	- Algorithms in **<numeric>**
	- More from **<algorithm>**
	- Assignment: Use various algorithms to avoid loops (including calculations of means and dot products)
- Lambda Expressions
	- Very convenient for math!
	- As auxiliary functions in STL algorithms
- Exceptions

### Week 7: Numerical C++

- Random number generation with **<random>**
	- Engines: We use Mersenne Twister 64 bit
	- Distributions: We mainly use
		- ➢ Uniform
		- ➢ Normal
		- ➢ Student's t
- Parallel STL algorithms from C++17

#### Week 7: Numerical C++

- Task-based concurrency with **std::future** and **std::async(.)**
	- Concurrency vs Parallelism
	- **std::async(.)** gets a bad rap sometimes, but
		- $\triangleright$  The performance improvement is fantastic...
		- $\triangleright$  Considering how easy and fool-proof it is to use
		- ➢ 90%+ cut in run-time on a 20-processor virtual server
		- ➢ Commonly available in modern practice

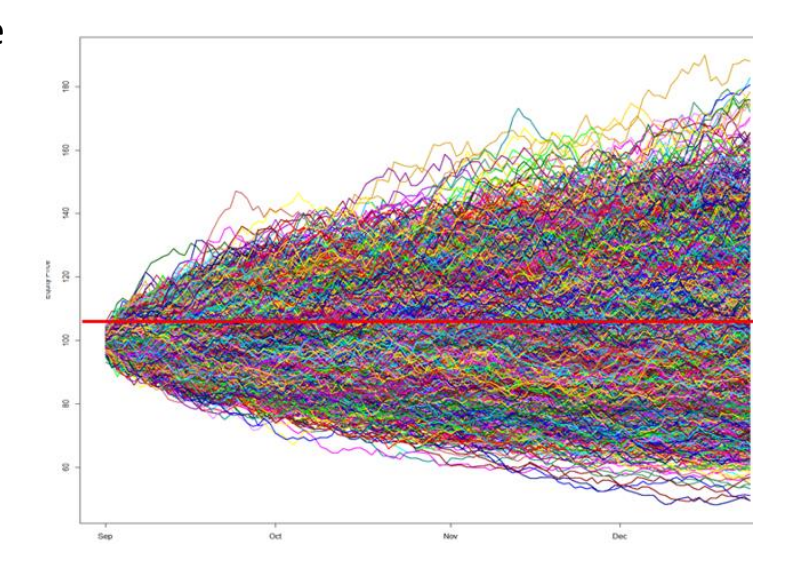

## Week 7: Assignment ( < random> )

- The Monty Hall Paradox (Let's Make a Deal)
	- Three doors marked number 1, 2, and 3
	- Behind one of the doors would be the prize, such as a new car
	- Behind the other two doors were "zonk" prizes (ie, you lose), eg a goat

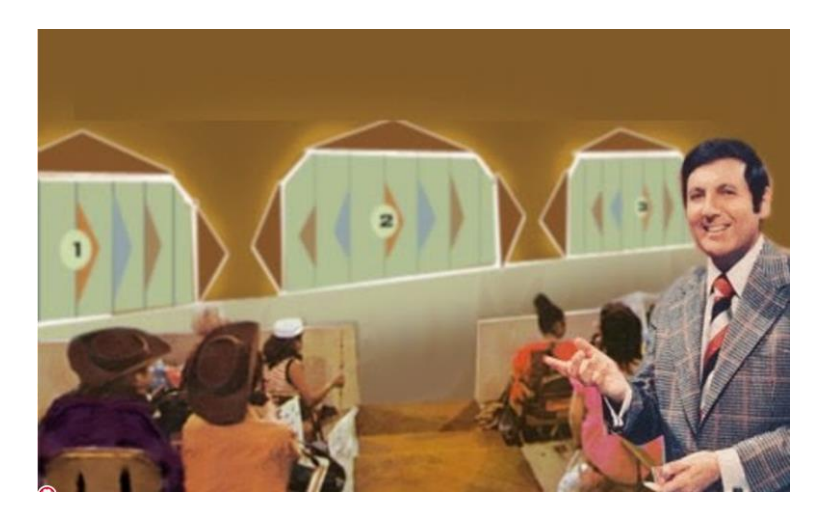

#### Week 7: Assignment

- The Monty Hall Paradox (continued)
	- When the contestant would make a choice, say Door #1, Monty would have one of the other doors opened eg Door #3, revealing a goat

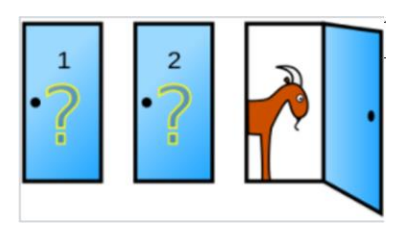

- He would then ask the contestant whether s/he would like to switch the choice to the remaining door
- The "Paradox": If you were given the chance to switch, should you?
- It turns out the answer is *yes*!
- The assignment is to implement a model of the outcomes in C++, using simulations of a uniform distribution on {1, 2, 3}, available in **<random>**

- Eigen: Matrix Algebra Library
	- Templated/header only
	- Dynamic **MatrixXd** and **VectorXd** objects
		- ➢ All standard matrix and vector operations are supported
		- ➢ STL compliant
	- Matrix decompositions
		- ➢ LU (Lower/Upper Triangular)
		- ➢ Cholesky
		- ➢ SVD (Singular Value Decomposition)

- Examples and exercises (Eigen: Matrix Algebra Library)
	- Solve system of linear equations (LU)
	- Correlated random scenarios (Cholesky + Monte Carlo)
	- Calculation of regression coefficients (SVD)
	- Rolling window predictions of portfolio returns (matrix algebra)

- Math-related components in the Boost Libraries
	- Boost Math Toolkit
		- $\triangleright$  Probability Distributions: cdf, pdf, quantile functions
		- ➢ Numerical Integration
		- ➢ Root Solving
	- Circular Buffers
		- $\triangleright$  Useful for time series and live data feeds
		- $\triangleright$  STL compliant
	- Assignment: EGARCH(1, 1) "live" simulation of market volatility
		- ➢ Circular buffer
		- ➢ **std::normal\_distribution<>** from **<random>**
- Confluence of topics covered: Use these to code realistic examples
- Pricing of financial option contracts
	- Closed form models (Derived from Black-Scholes)
		- $\triangleright$  European options
		- $\triangleright$  Single barrier options
		- $\triangleright$  Calculate implied volatility (Boost root finding)
		- $\triangleright$  Boost Math Library: Statistical Distributions (N(0, 1) cdf)

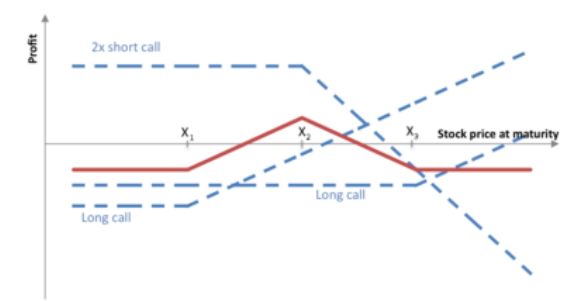

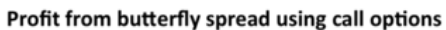

#### Week 9: Option Pricing

- Pricing of financial option contracts (continued)
	- Monte Carlo-based models
		- $\triangleright$  European options (compare results with closed form)
		- $\triangleright$  Single barrier options (compare results with closed form)
		- ➢ Featured concepts:
			- Projection of asset price simulations using **<random>**
			- Generation of these simulations in parallel using **std::async** and **std::future**
			- STL algorithms (including parallel algorithms)

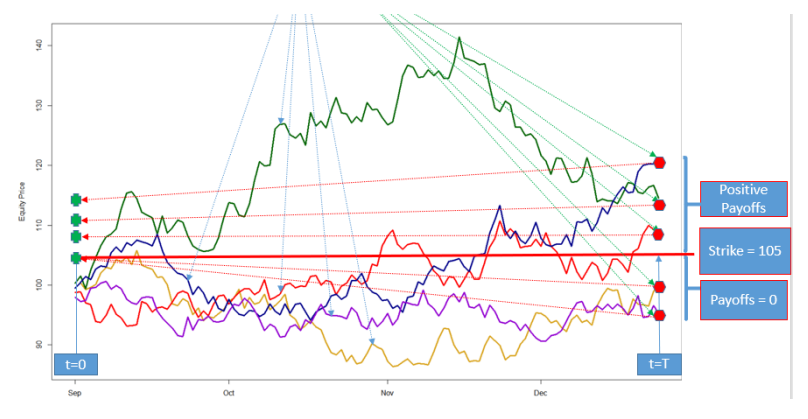

$$
S_t = S_{t-1} e^{\left(r - \frac{\sigma^2}{2}\right) \Delta t + \sigma \varepsilon_t \sqrt{\Delta t}}
$$

- Rcpp: An R package that provides interfaces to C++ (Dirk Eddelbuettel)
	- RcppEigen
	- BH (Boost Headers)
	- Interface to
		- ➢ One-off C++ code as a faster alternative to R
		- $\triangleright$  Reusable C++ code and libraries
	- For R users, calling a function in C++ is the same as calling an R function
	- Can use the powerful visualization capabilities available in R

#### Week 10 (Rcpp Interface)

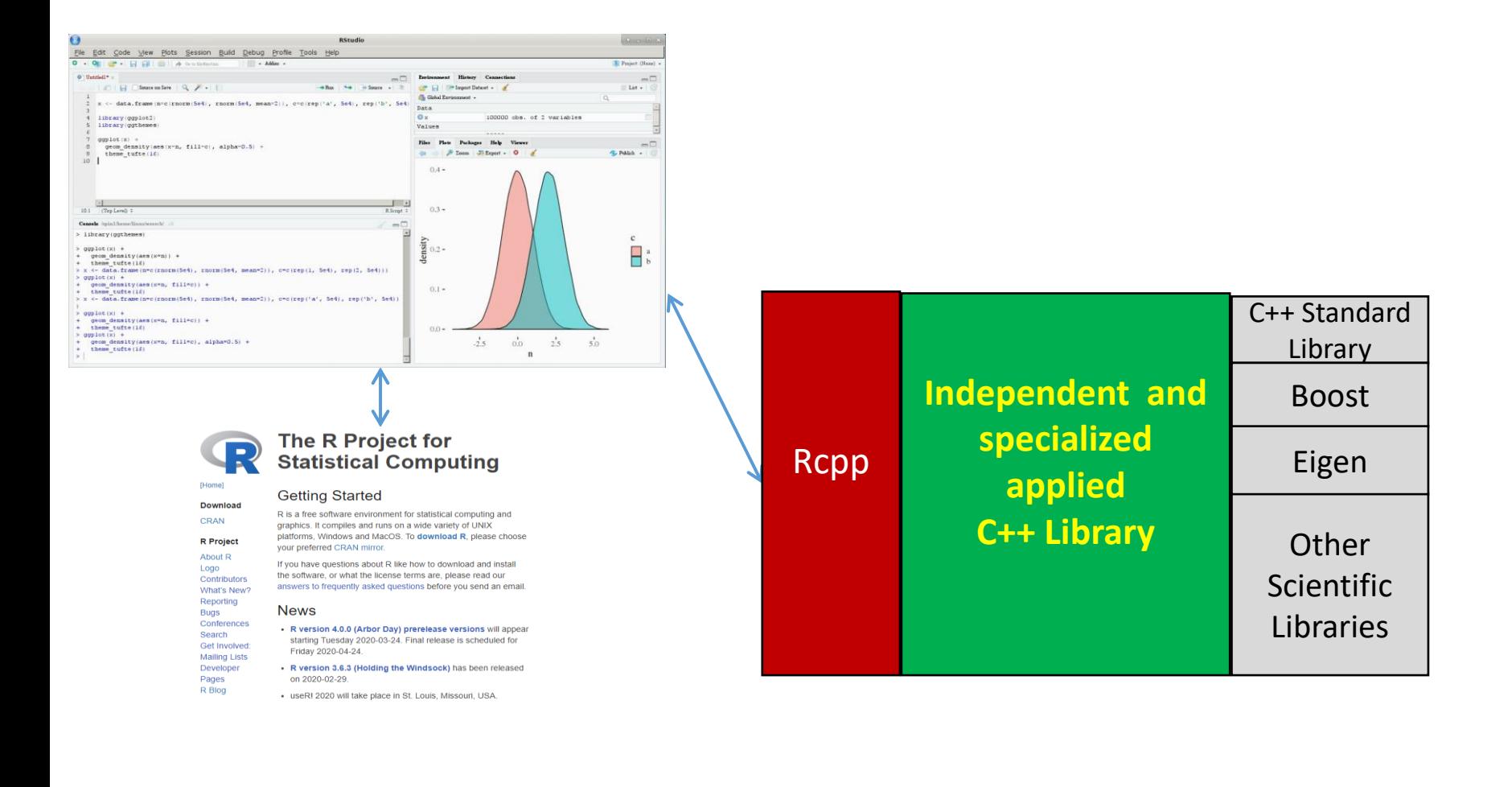

#### Week 10 (Rcpp Interface - Example)

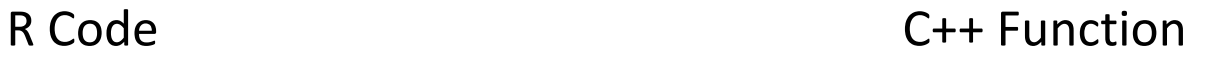

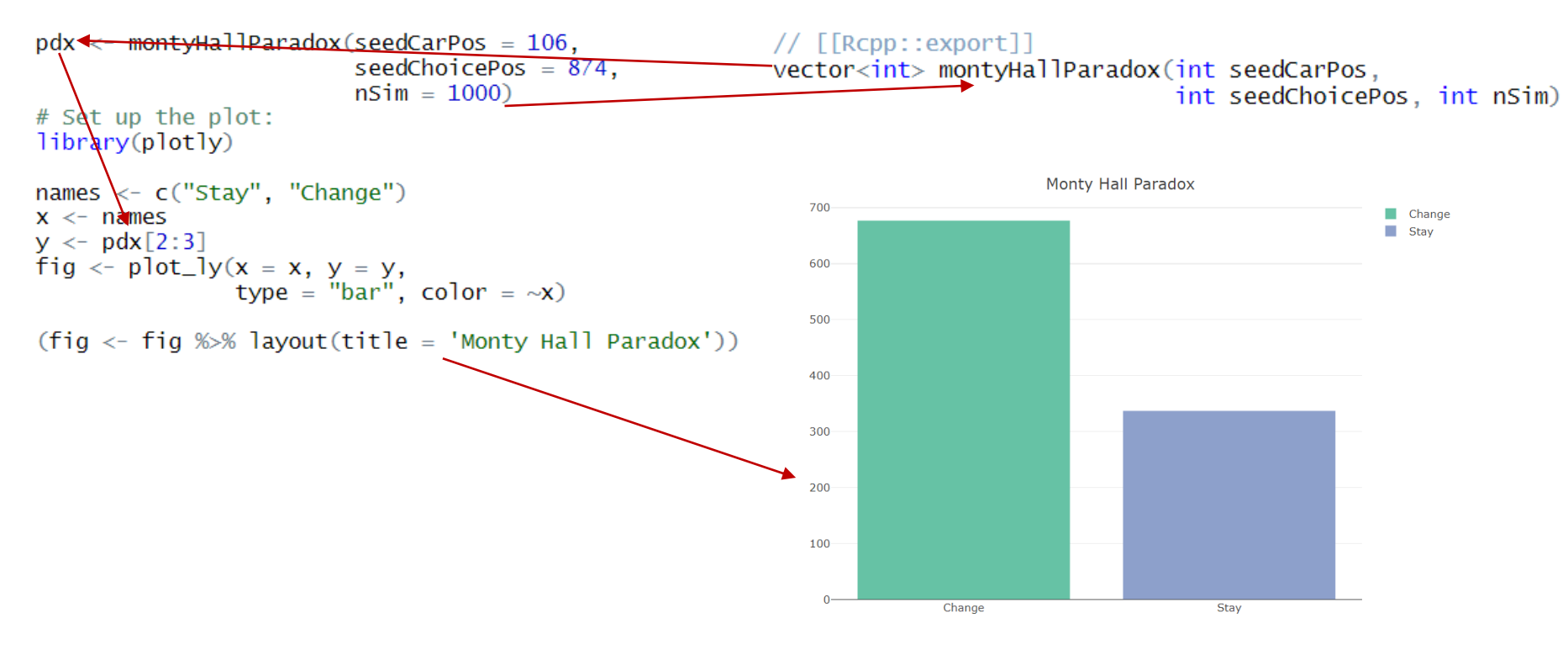

#### Summary

- At the end of the course, students can program in *modern* C++:
	- Object-oriented code
	- Efficient iterative code with STL algorithms
	- Distribution-based random number generation
	- Probability functions
	- Standard numerical methods
	- Parallelized code
	- Matrix algebra and decompositions
	- Regression models
	- Reusable library code with graphics capabilities in R
	- Real world scientific applications
		- $\triangleright$  Faster than Python
		- $\triangleright$  But not much more difficult
- Without ever needing:
	- **\*char**
	- **new** and **delete**
	- Dynamic C arrays
	- Implementation of a doubly-linked list
	- Coding a binary search
	- Manual thread management or nonstandard threading library
- Students are encouraged vs discouraged
- Thus making C++ a more attractive goto language for programming scientific and mathematical applications

#### **Summary**

#### Thank you very much for attending!

hansondj (at) uw.edu

#### Sample code will also be made available on GitHub